## Gruppenchats

Die **Lesebestätigung** (zwei blaue Häkchen) kann in WhatsApp ganz schön für Druck sorgen – viele glauben, immer sofort antworten zu müssen. So viel Stress muss nicht sein – **es ist okay, nicht ständig "on" zu sein!** Die **Lesebestätigung** kannst du übrigens ganz leicht **ausschalten**: **www.klicksafe.de/themen/kommunizieren/ whatsapp**

**www.handysektor.de/alleszuwhatsapp**

 $\sum_{\text{Mhats}^{\text{A}}}\n$ 

Mach den **Selbst-Test**: **Kannst du** ein paar Stunden am Stück **auf WhatsApp und dein Handy verzichten?** Vielleicht fällt es dir ja leichter als gedacht.

### **TIPPS**

Die Bedeutung der Häkchen:

Nachricht erfolgreich gesendet

 $\underline{\mathsf{D}}$ 

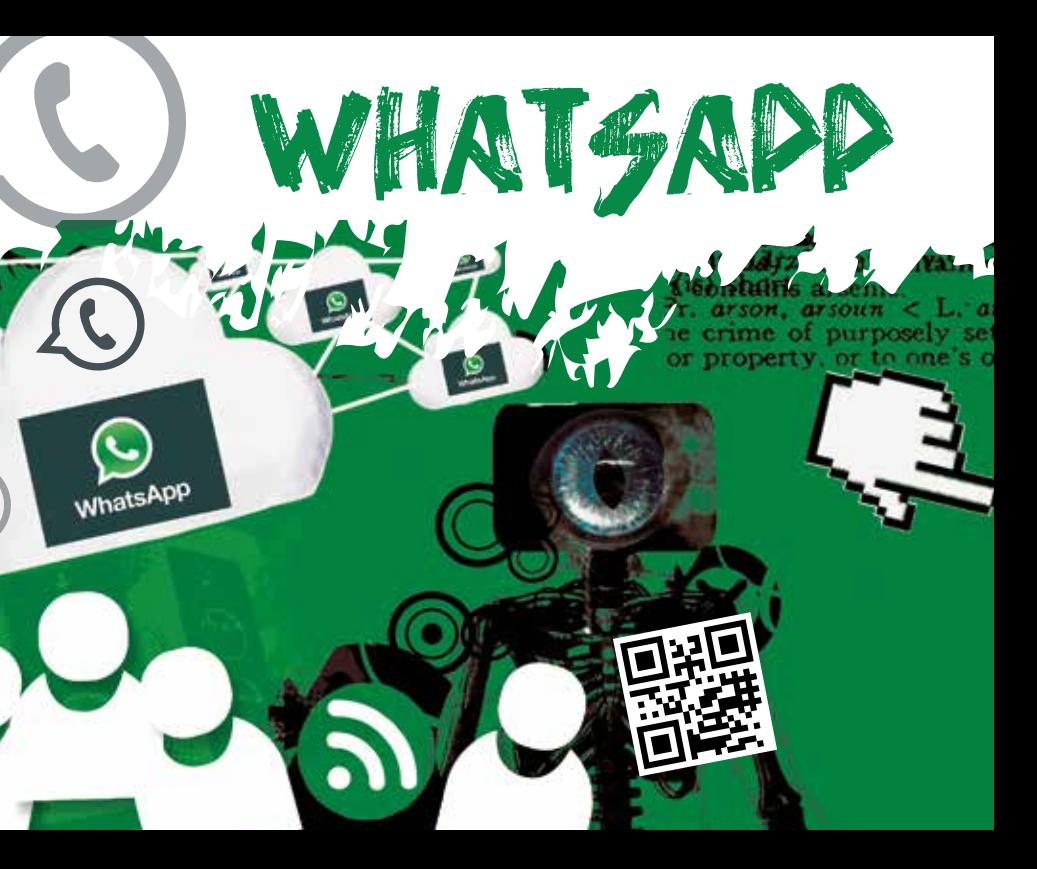

In WhatsApp kannst du **Gruppen** erstellen und so **mit bis zu 256 Personen** gleichzeitig chatten.

- Alle Mitglieder können **alle Nachrichten lesen** – achte als Gruppenadmin darauf, dass sich die Nutzer/innen **auch im echten Leben kennen**.
- Wenn du selbst **einer Gruppe hinzugefügt wirst**, in der du viele Leute gar nicht kennst, wende dich am besten an den **Gruppenadministrator** – denn nur er oder sie kann Gruppenmitglieder hinzufügen und weiß daher Bescheid.
- Du kannst eine Gruppe **jederzeit wieder verlassen**: **www.klicksafe.de/themen/ kommunizieren/whatsapp www.handysektor.de/alleszuwhatsapp**

Schockierende oder gruselige Kettennachrichten in WhatsApp sind ein Fake – daher besser nicht weiterleiten.

### LEICHT GEMACHT! JA NICHTS VERPASSEN?

- Nachricht erfolgreich auf das Handy des/der Empfänger/in zugestellt
- VV Empfänger/in hat Nachricht gelesen
- Urlaubszeit? Chatten und telefonieren mit WhatsApp sind im Ausland nur über WLAN kostenlos. Ansonsten fallen Roaming-Gebühren für die Internetverbindung an – das kann schnell sehr teuer werden!

Tipps **In Gruppenchats mit vielen Leuten** kann es schnell zu Missverständnissen kommen. Schau bei Konflikten nicht weg, sondern werde aktiv! Hol dir eventuell Hilfe bei Vertrauenspersonen, z.B. deinen Eltern, Freund/innen oder Lehrenden.

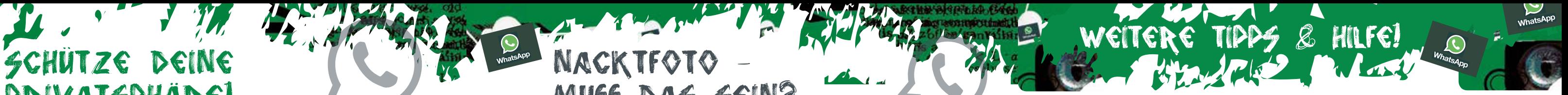

# Privatsphäre!

Nacktfoto –

MUSS DAS SEIN?

**Adressbuch zu** und aktualisiert dadurch deine WhatsApp-Kontakteansicht. Auch WhatsApp-Nutzer/innen, die deine Nummer eingespeichert haben, können sehen, dass du WhatsApp verwendest. Seit Facebook und WhatsApp zusammengehören werden Daten, wie beispielsweise **deine Telefonnummer, Kontakte und dein "Zuletzt Online"-Status an Facebook weitergegeben**.

<sup>a</sup> Link-Tipp: Themenmonat "Sexting" www.handysektor.de/alleszuwhatsapp oder www.klicksafe.de/themen/proble matische-inhalte/sexting

Wirst du einer Gruppe hinzugefügt, ist deine **Telefonnummer sofort für alle anderen Gruppenmitglieder sichtbar** – auch für Personen, die du gar nicht kennst!

 $\mathcal{A}$ 

Auch wenn du Nacktaufnahmen in einer Privatnachricht verschickst, kannst du nie sicher wissen, an wen sie weitergeleitet werden!

Wurden Fotos einmal im Internet verbreitet, kannst du sie kaum wieder löschen – könntest du damit leben?

**WhatsApp greift auf deine Kontakte im and Tipper and Tipper and Tipper and Tipper and Tipper and Tipper and Tipper and Tipper and Tipper and Tipper and Tipper and Tipper and Tipper and Tipper and Tipper and Tipper and Tip** Es ist natürlich reizvoll, Nacktbilder von sich selbst zu machen, um damit den/die Liebste/n zu erfreuen oder um sich mit dem besten Freund/der besten Freundin zu vergleichen – **auf WhatsApp haben intime Fotos aber nichts verloren**! Dort können Bilder **mit einem Klick an sehr viele Personen verschickt werden** – und leicht in die falschen Hände geraten!

> Wirst du von anderen in WhatsApp belästigt kannst du diese **Kontakte blockieren**: **www.klicksafe.de/themen/kommunizieren/ whatsapp**

Tipp Überlege dir: Sollen dein **Profilbild**<br><sup>Ind</sup> Status wirklich e.u und Status wirklich allen angezeigt werden? Wer soll sehen, **wann durch staat de staat**<br>**<sup>zuletzt</sup> bei Whatsan** zuletzt bei WhatsApp online du<br><sup>kannst</sup> die Sichtbarkeit die Warst? Du kannst die Sichtbarkeit dieser Funktionen in den Einstellungen entweder auf deine Kontakte beschränken oder ganz ausschalten. www.klicksafe.de/themen/ kommunizieren/whatsapp www.handysektor.de/ alleszuwhatsapp

**www.handysektor.de/alleszuwhatsapp**

Tipps und Infos zur sicheren Internet- und Handy-

nutzung: **www.klicksafe.de www.handysektor.de Snapchat: Handysektor** 

**www.facebook.com/klicksafe www.facebook.com/handysektor www.instagram.com/handysektor** **Kostenlose und anonyme Hilfe** erhältst du rund um die Uhr beim **Kinder- und Jugendtelefon** der Nummer gegen Kummer. Wähle einfach **116 111**. **www.nummergegenkummer.de**

klicksafe c/o Landeszentrale für Medien und

Impressum: Thomas Rathgeb (mpfs)

- Kommunikation (LMK) Rheinland-Pfalz
- Turmstraße 10, 67059 Ludwigshafen
- Handysektor c/o Landesanstalt für Medien
- Nordrhein-Westfalen (LfM)
- Zollhof 2, 40221 Düsseldorf
- Verantwortlich im Sinne des Presserechts:
- Für klicksafe: Birgit Kimmel
- Für Handysektor: Mechthild Appelhoff (LfM),
	-

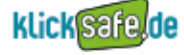

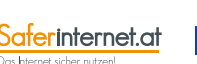

handysektor:<br>smart : mobile : : :

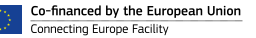

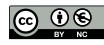

Dieses Werk steht unter der Creative Commons-Lizenz CC BY-NC 3.0 AT: Namensnennung (www.saferinternet.at, veni vidi confici) – Nicht kommerziell

Stand: Februar 2017